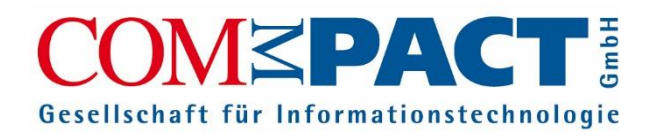

# KEV Anwendertreffen 2023

**Workshop "W.4.3 - KEV.KITA Abrechnung Verpflegungskosten" Referent Stefan Döbbert**

**26. Oktober 2023 Bornmühle**

## Auswahl Workshop Rund 4 KEV

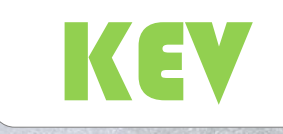

Workshop Runde 4 - Themenauswahl aus 3 Angeboten

- W.4.1 KEV.KITA Digitale Arbeitsprozesse und Datenablage
- W.4.2 KEV.KITA Melde- und Auswertungswesen
- W.4.3 KEV.KITA Abrechnung Verpflegungskosten

## Verpflegung

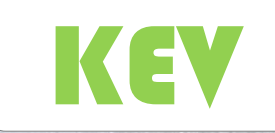

### Abrechnung der Verpflegung nach Anwesenheit

- Ermittlung der monatlichen Essenportionen aufgrund der erfassten Anwesenheiten der Kinder in der Kindertageseinrichtung
- Anwesenheitserfassung per Kita-App
- Automatische Umrechnung der Anwesenheit in Essenteilnahmen
- Abrechnung der Verpflegung inklusive Zuschüsse in KEV.KITA

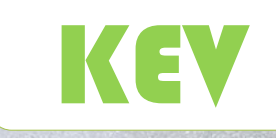

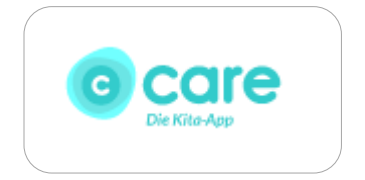

#### Export/Import von Anwesenheitszeiten

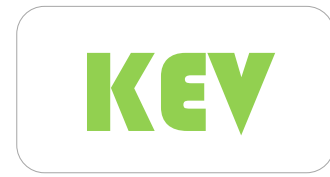

Abruf der Anwesenheiten aus CARE-App per Knopf-Druck

Automatische Zuordnung der Essenportionen basierend auf Verpflegungspaketen.

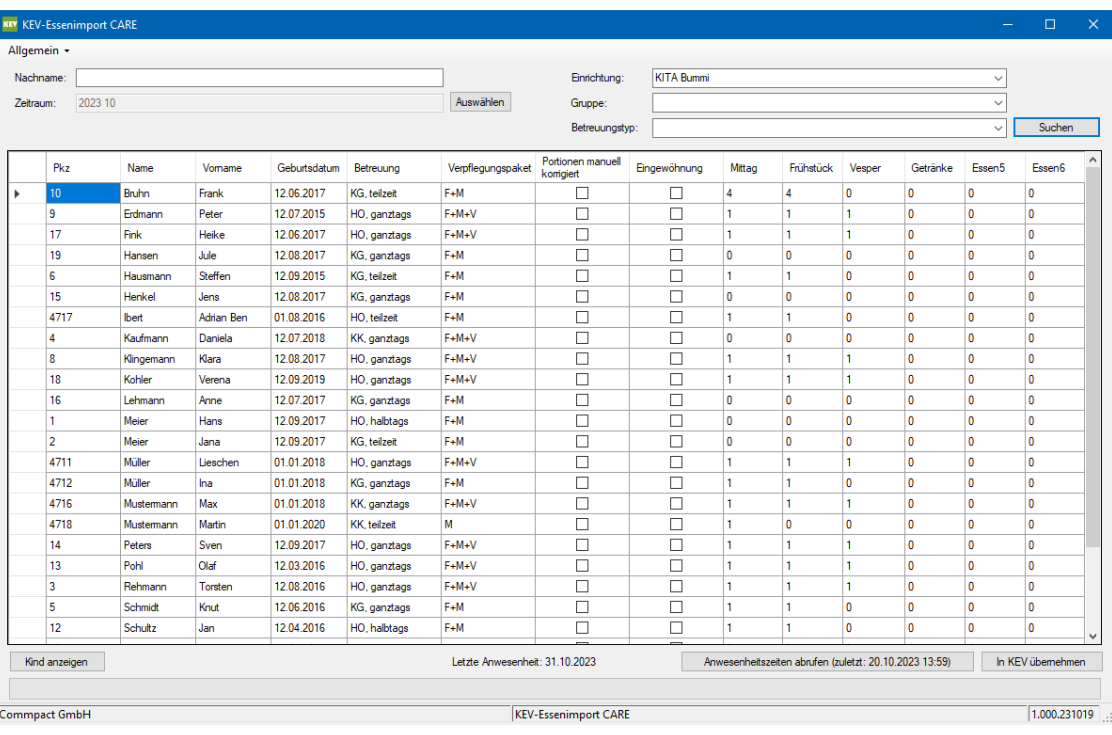

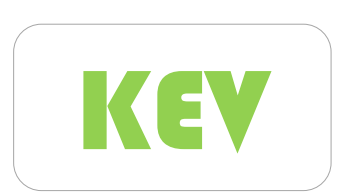

#### Detailansicht der Anwesenheiten je Kind mit Import aus der Kita-App.

#### KIV Auflistung der Anwesenheiten

Kin

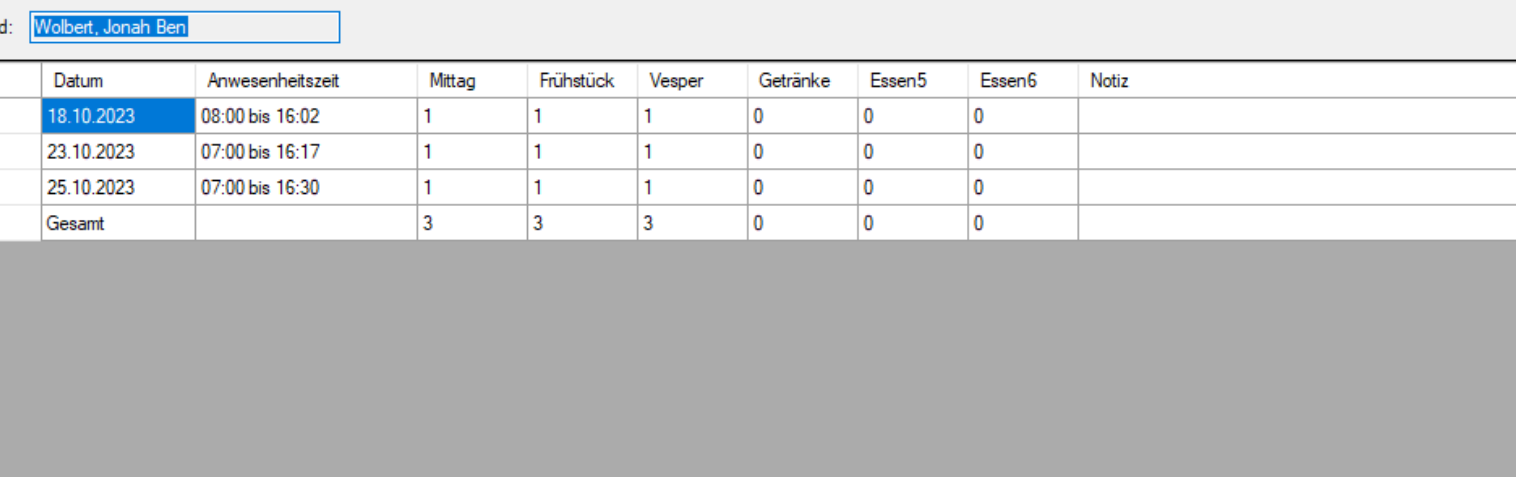

Schließen

 $\Box$ 

×

KEV

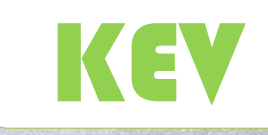

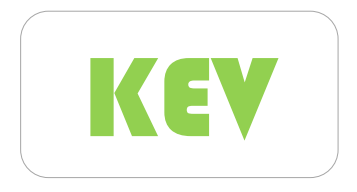

Konfiguration der Umwandlung Anwesenheitszeiten zu Essenportionen für Pauschal- und Spitzabrechnung.

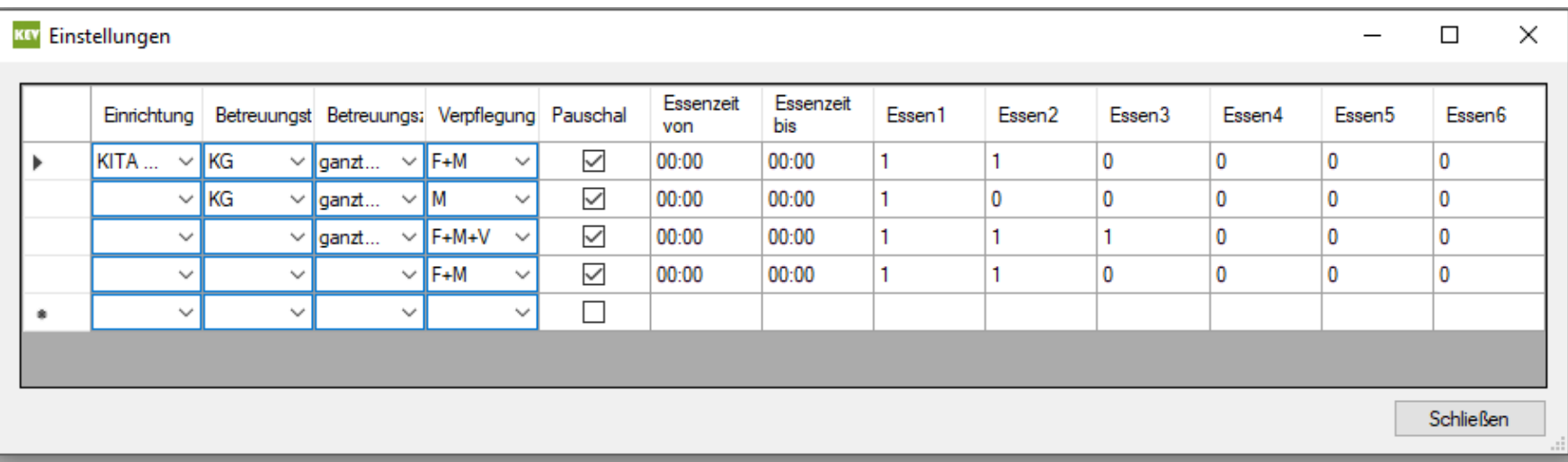

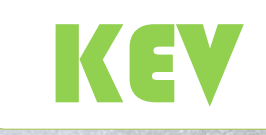

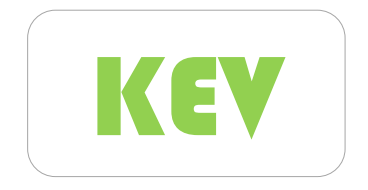

KEV Umwandlung der Anwesenheitszeiten<br>
in Essenteilnahmen und monatliche in Essenteilnahmen und monatliche Abrechnung der Verpflegungskosten.

Import der Essenteilnahmen je Kind und Monat in KEV.KITA.

In KEV.KITA kann nachgelagert eine Kontrolle und Änderung der Essenteilnahmen vor Abrechnung erfolgen.

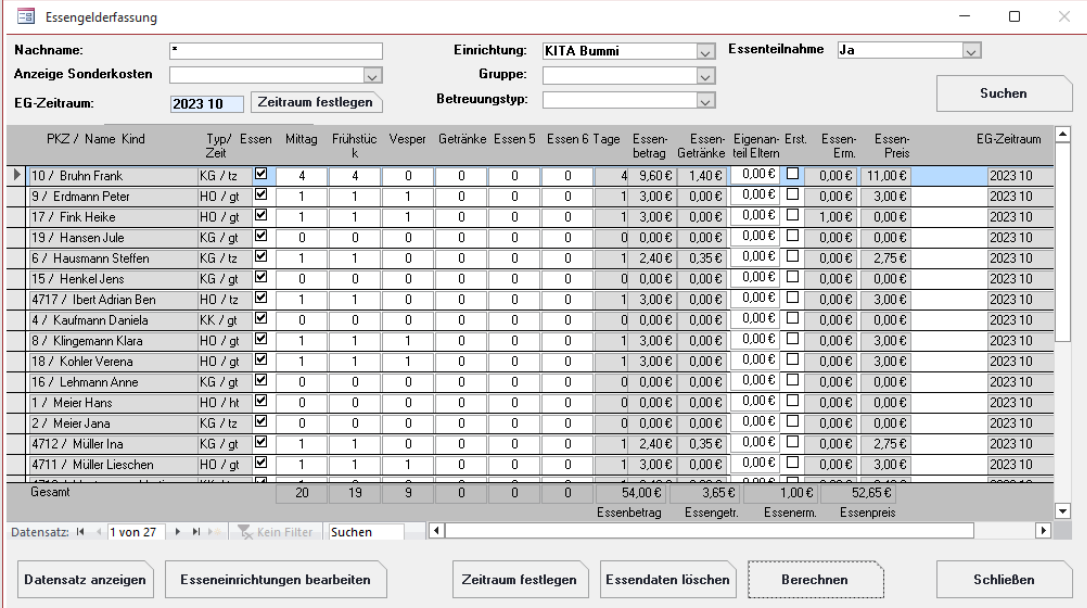

## **KEV.KITA**

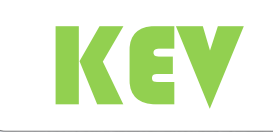

### Verpflegungspakete

- Erfassungswerkzeug für Verpflegungspakete
- Zuordnung von Verpflegungspaketen individuell zum Kind
- Erfassung der Verpflegungspakete in externen Erfassungslisten

## KEV.KITA KEV.KITA KEV

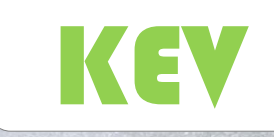

9

#### Konfiguration der Verpflegungspakete

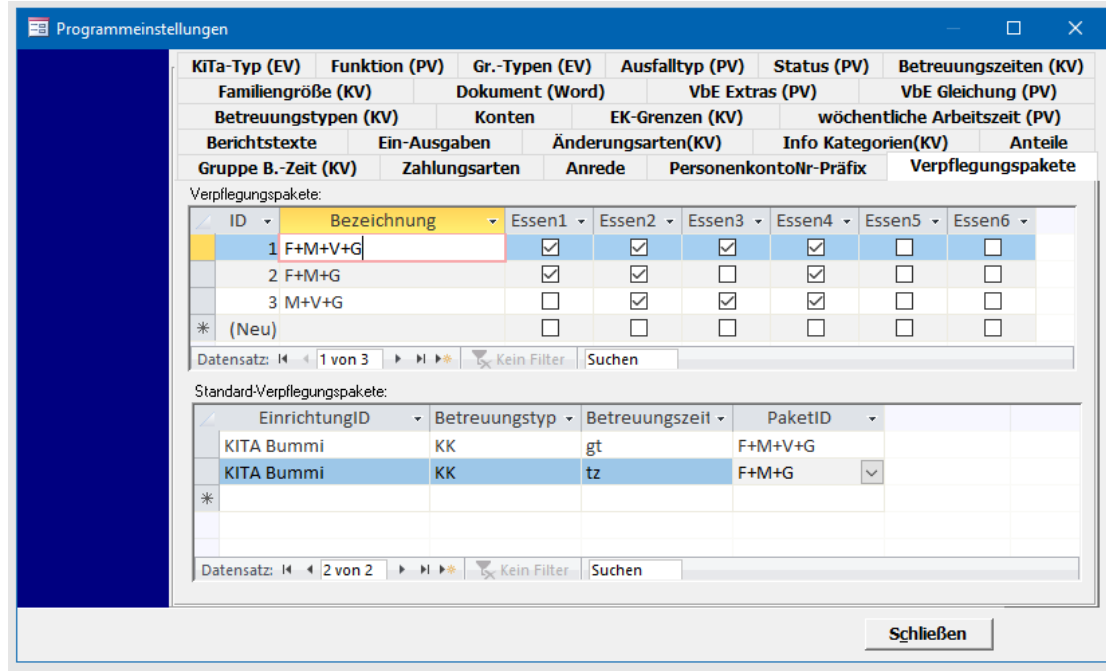

In den Programmeinstellungen wird ein Reiter "Verpflegungspakete" hinzugefügt, welcher 2 Eingabebereiche enthält:

- 1. Verpflegungspakete mit Auswahl der zugehörigen Essenportionen
- 2. Zuordnung der Standard Verpflegungspakete für den ausgewählten Betreuungstyp, Betreuungszeit, Einrichtung

## **KEV.KITA**

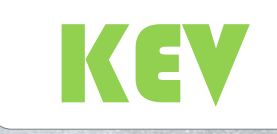

### Auswahl Verpflegungspaket in der Kinderverwaltung

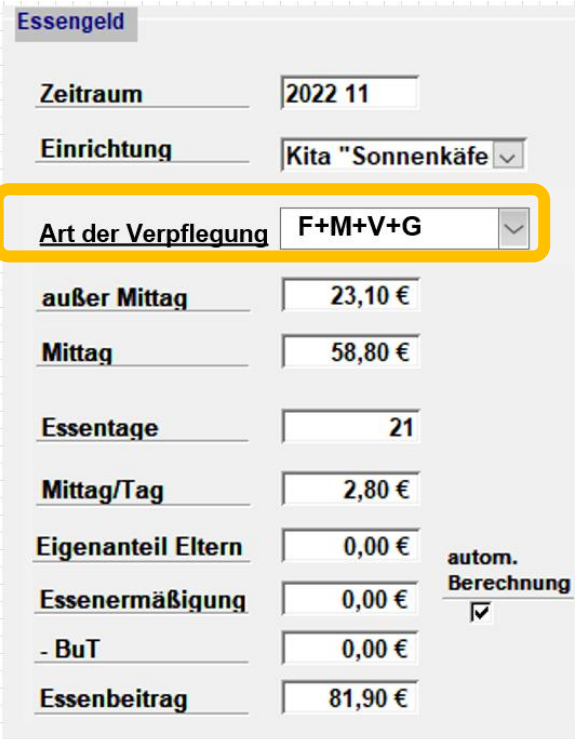

In den Kinderstammdaten im Reiter Kosten ist der Bereich Essengeld um ein Eingabefeld für die Art der Verpflegung ergänzt.

## KEV.KITA KEV KEV

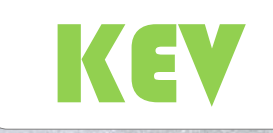

### Externe Erfassungslisten Verpflegung

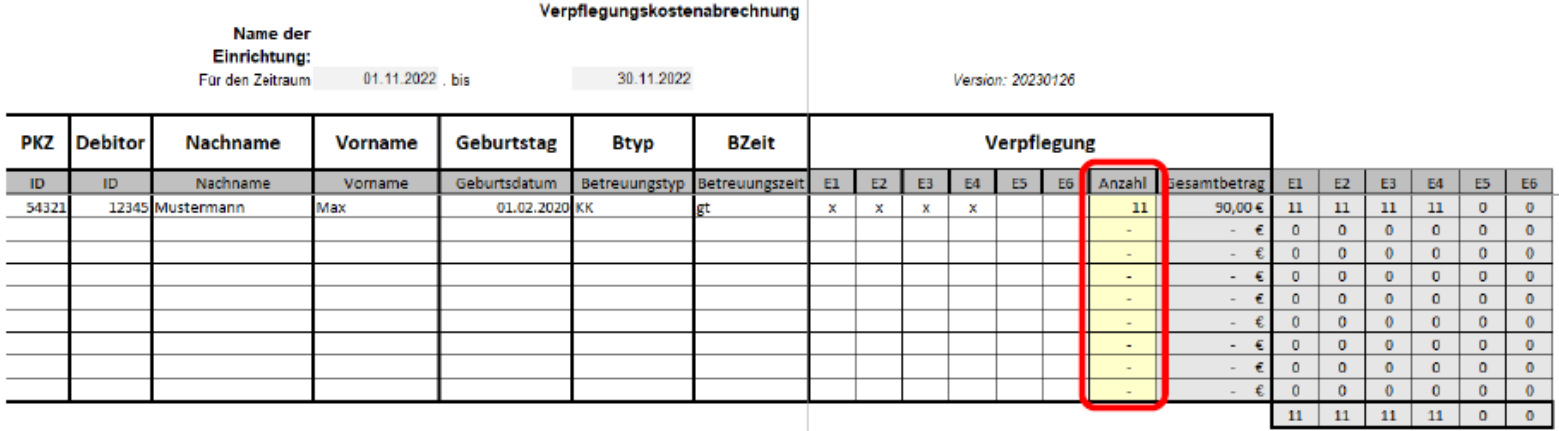

#### Abb. SOLL - XLSX-Erfassungsliste Verpflegung

Felder nicht bearbeitbar

Felder zur Eingabe freigegeben

Felder automatisch berechnet (nicht bearbeitbar)

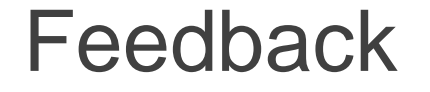

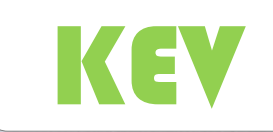

#### Ihre Meinung ist uns wichtig.

Wir schätzen Ihr Feedback, um unsere zukünftigen Veranstaltungen zu verbessern. Bitte nehmen Sie sich einen Moment Zeit, um die folgenden Fragen zu beantworten.

<https://www.umfrageonline.com/s/w7uhbns>

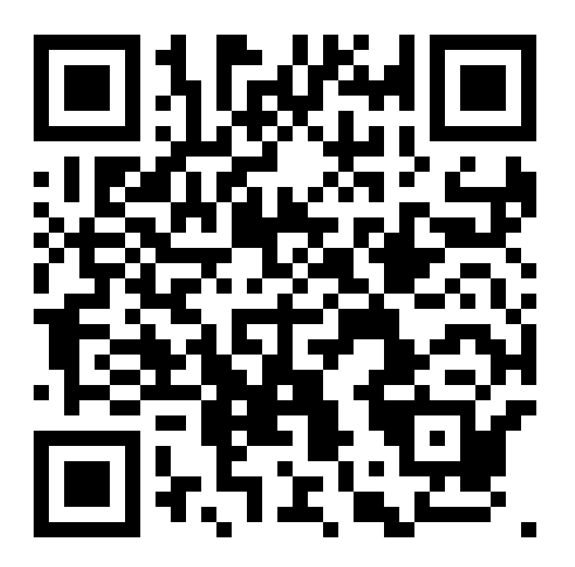

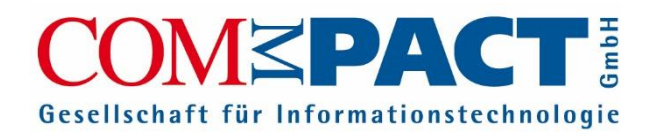

# KEV Anwendertreffen 2023

**Workshop "W.4.3 - KEV.KITA Abrechnung Verpflegungskosten" Referent Stefan Döbbert**

**26. Oktober 2023 Bornmühle**